#### **Permission-Based Programming Languages**

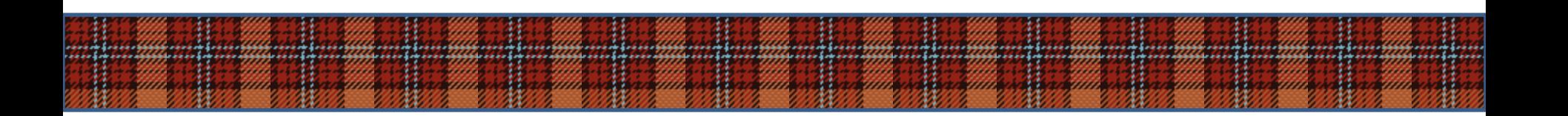

**Jonathan Aldrich <br>Ronald Garcia Mark Hahnenberg** Manuel Mohr Karl Naden Darpan Saini Sven Stork Joshua Sunshine Éric Tanter Roger Wolff

> **ICSE New Ideas and Emerging Results May 25, 2011**

#### **Background: Permissions**

• Permission systems associate every reference with both a type and a permission that restricts aliasing and mutability

**var unique** InputStream stream = **new** FileInputStream(…);

Some permissions and their intuitive semantics [Boyland][Noble][...]

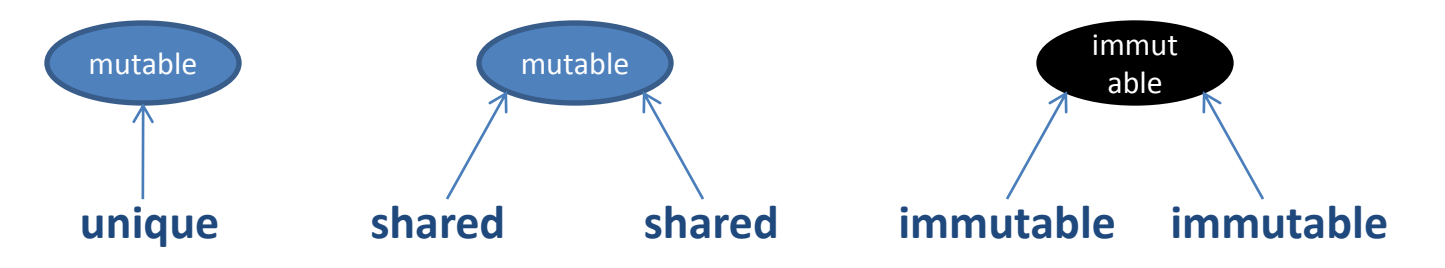

- Type system checks permission consistency
	- **unique**: no other references to the object
	- **immutable**: no-one can modify the object

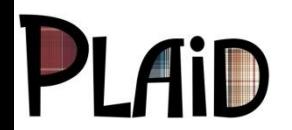

#### **Permission-Based Language**

- A language whose type system, object model, and run-time are co-designed with permissions in mind
	- Contrast: prior permission systems layered static permission checking onto existing languages
- Potential benefits
	- Design and encapsulation enforcement
	- Parallel execution
	- Explicit state change in the object model
	- Compile-time and run-time checking

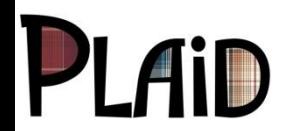

**method unique** Data createData();

createData unique

**val** d = createData(); print(d); **val** s = getStats(d); manipulate(d, s);

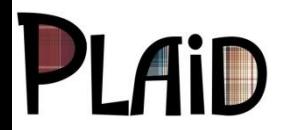

**method unique** Data createData();

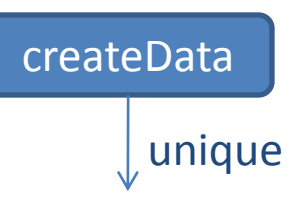

print and print getStats

**val** d = createData(); print(d); **val** s = getStats(d); manipulate(d, s);

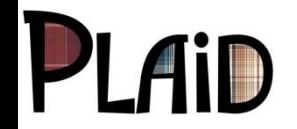

**method unique** Data createData(); **method void** print(**immutable** Data d); **method unique** Stats getStats(**immutable** Data d);

```
val d = createData();
print(d);
val s = getStats(d);
manipulate(d, s);
```
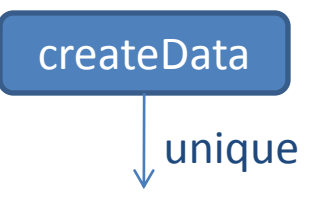

print and print getStats

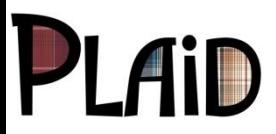

**method unique** Data createData(); **method void** print(**immutable** Data d); **method unique** Stats getStats(**immutable** Data d);

```
val d = createData();
print(d);
val s = getStats(d);
manipulate(d, s);
```
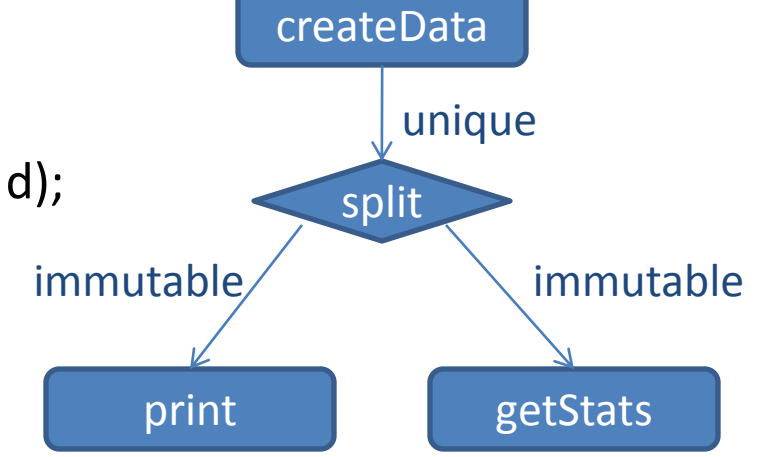

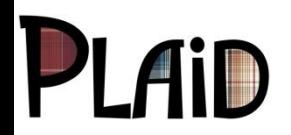

**method unique** Data createData(); **method void** print(**immutable** Data d); **method unique** Stats getStats(**immutable** Data d);

```
val d = createData();
print(d);
val s = getStats(d);manipulate(d, s);
```
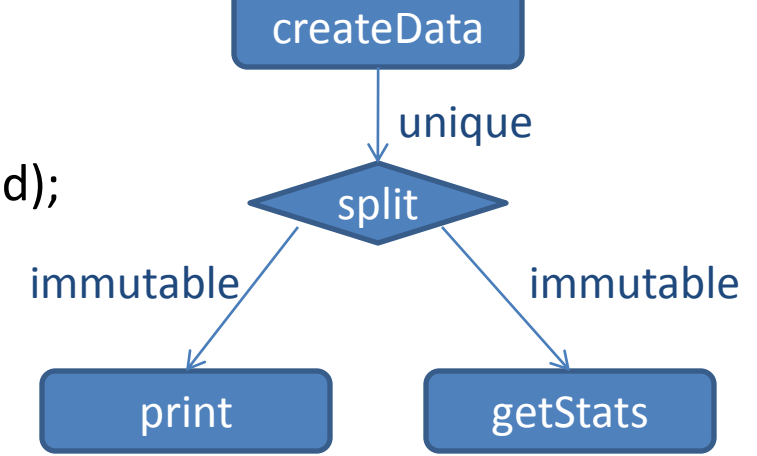

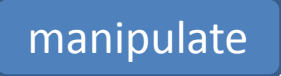

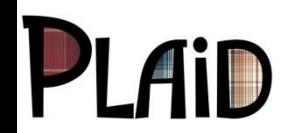

```
method unique Data createData();
method void print(immutable Data d);
method unique Stats getStats(immutable Data d);
method void manipulate(unique Data d,
                         immutable Stats s);
```
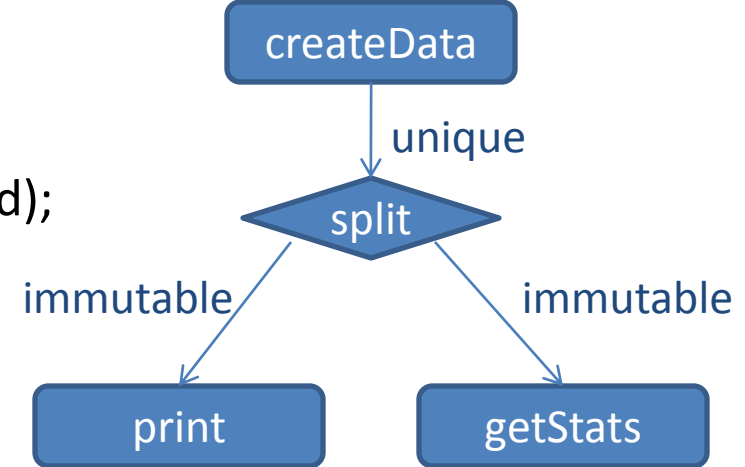

```
val d = createData();
print(d);
val s = getStats(d);
manipulate(d, s);
```
manipulate

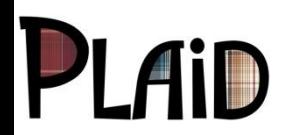

```
method unique Data createData();
method void print(immutable Data d);
method unique Stats getStats(immutable Data d);
method void manipulate(unique Data d,
                         immutable Stats s);
```

```
val d = createData();
print(d);
val s = getStats(d);
manipulate(d, s);
```
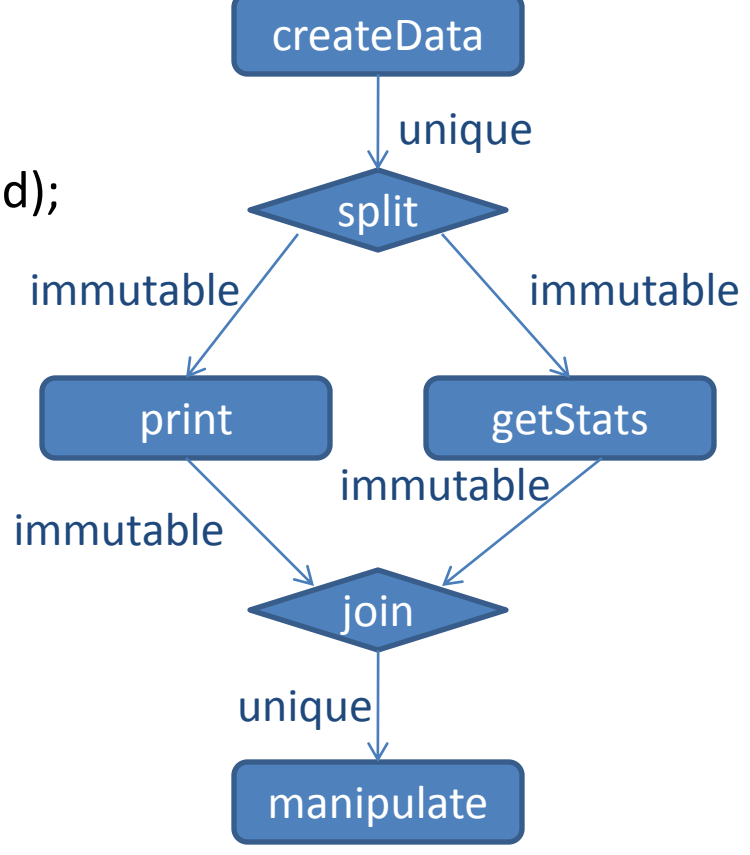

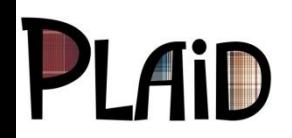

```
method unique Data createData();
method void print(immutable Data d);
method unique Stats getStats(immutable Data d);
method void manipulate(unique Data d,
                         immutable Stats s);
val d = createData();
print(d);
```

```
val s = getStats(d);manipulate(d, s);
```
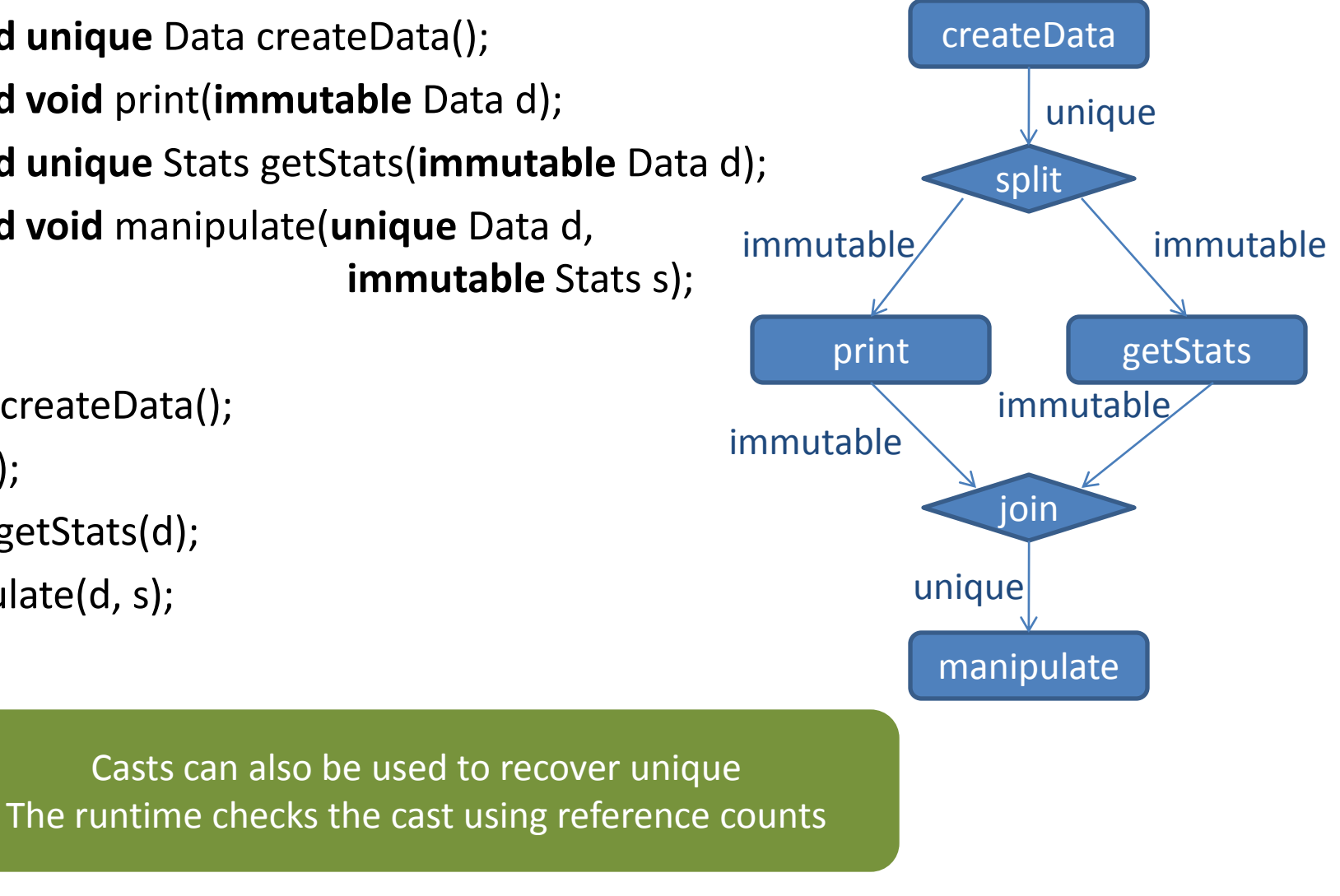

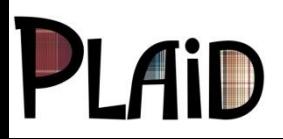

Permission-Based Programming Languages

#### **state** File { **val** String filename; }

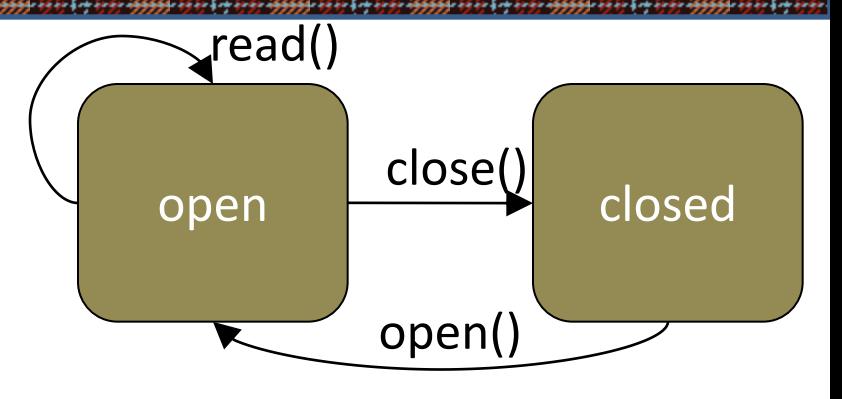

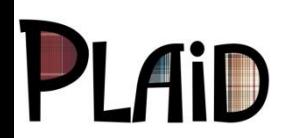

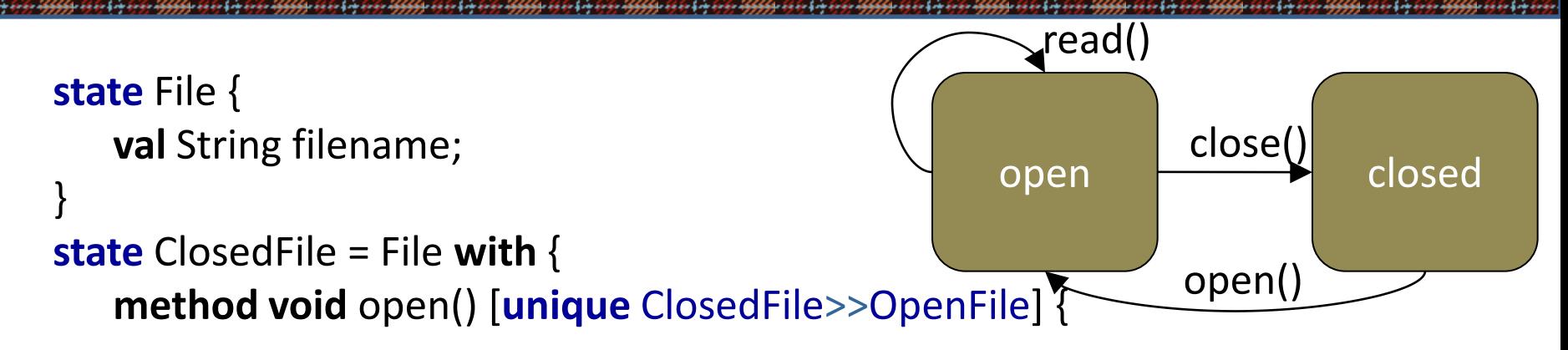

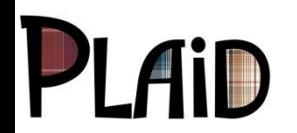

}

}

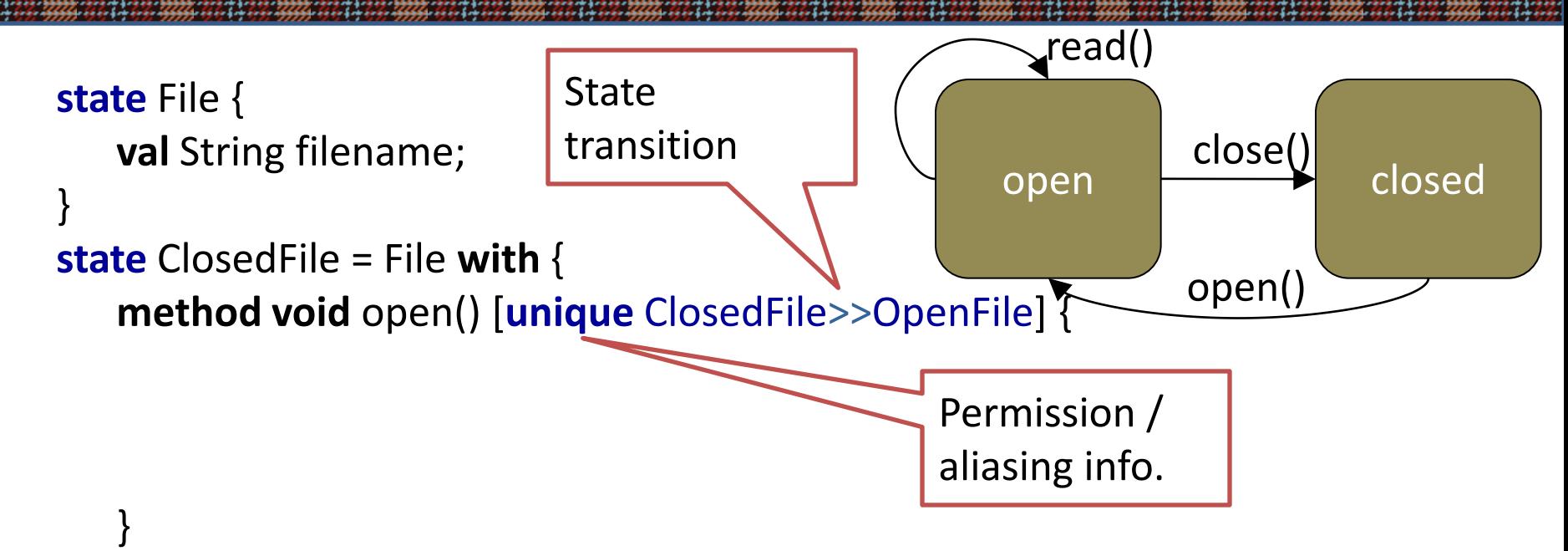

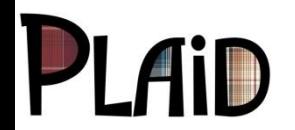

}

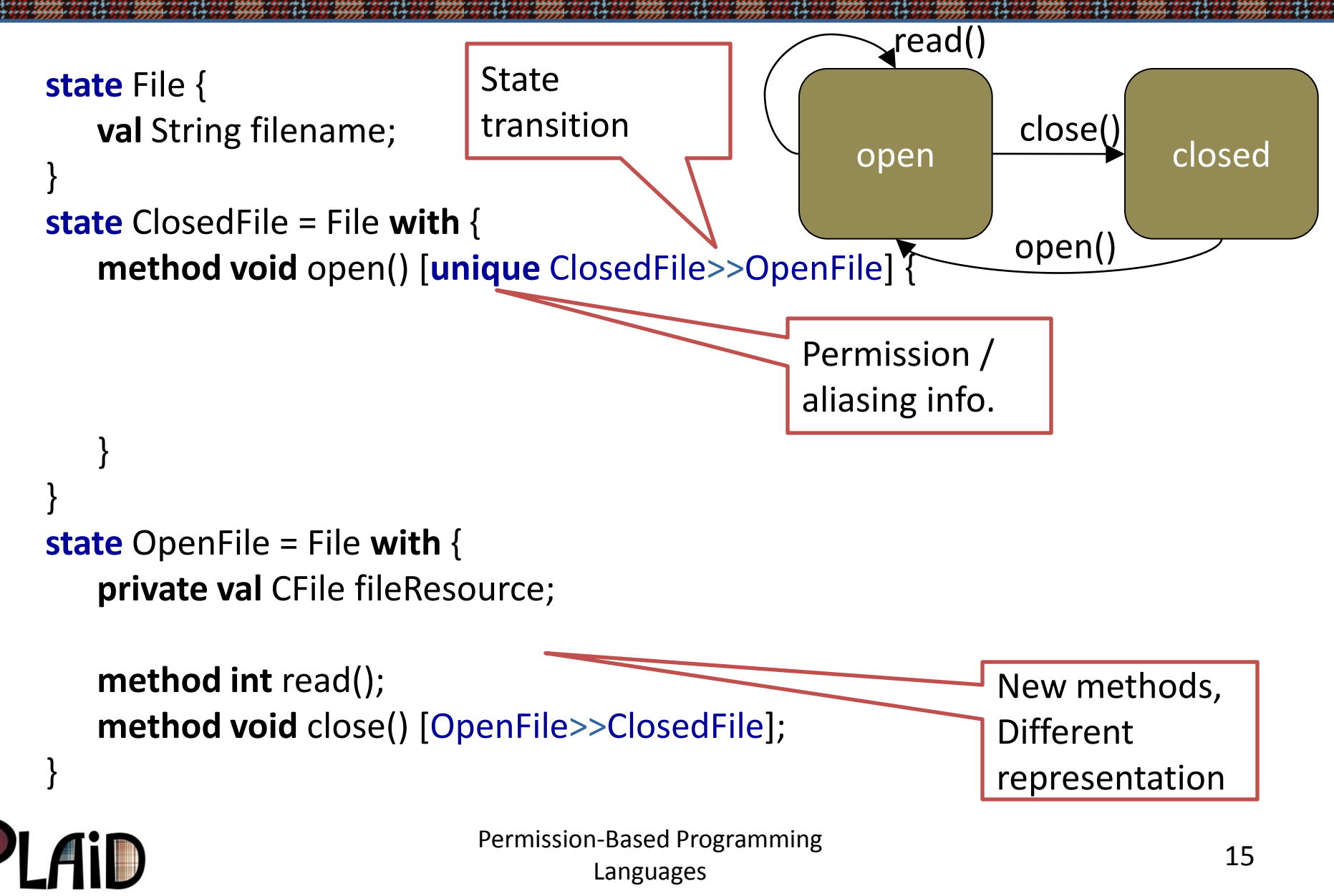

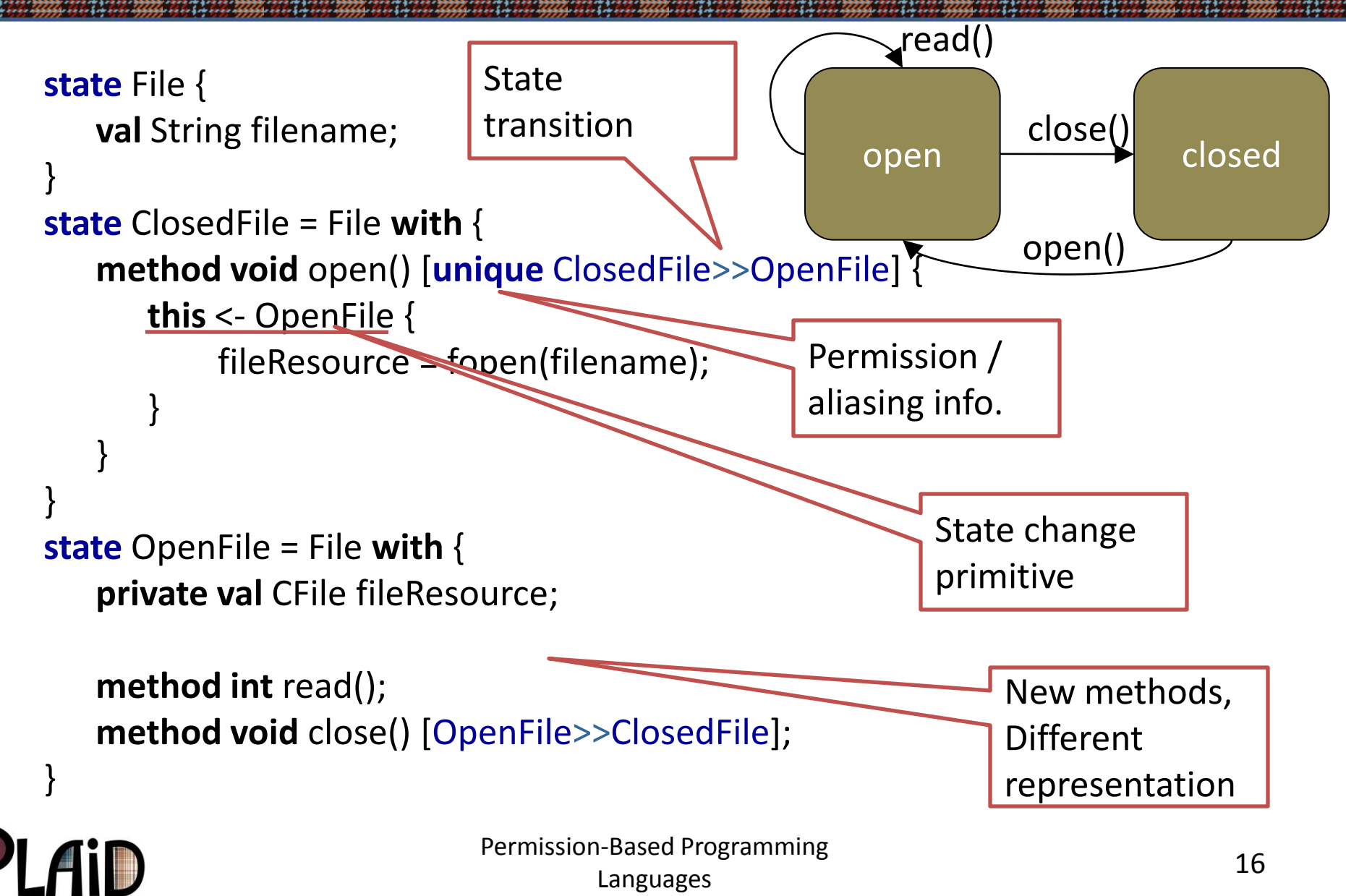

#### **Plaid: A Permission-Based Language**

- Currently exploring these ideas with Plaid
	- First-class abstractions for changing state
	- Naturally safe concurrent execution
	- Practical mix of static & dynamic checking
- Other research directions possible
	- Systems languages: permissions support memory management
	- Security: permissions help control access, information flow
- Status: compiler implemented, typechecker underway
	- Web-based interface available

#### **http://www.plaid-lang.org/**

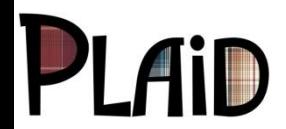

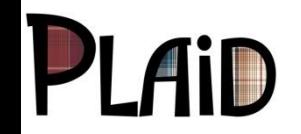

Permission -Based Programming Languages 18 and 18 and 18 and 18 and 18 and 18 and 18 and 18 and 18 and 18 and 18 and 18 and 18 and 18 and 18

and the contract the contract of the contract of the contract of the contract of the contract of the contract of the contract of the contract of the contract of the contract of the contract of the contract of the contract

en die name werd bene werd bene werd bene werd bene werd bene werd bene werd bene werd bene w

#### **Permissions**

Annotations that describe aliasing and mutability [Noble][Boyland][...]

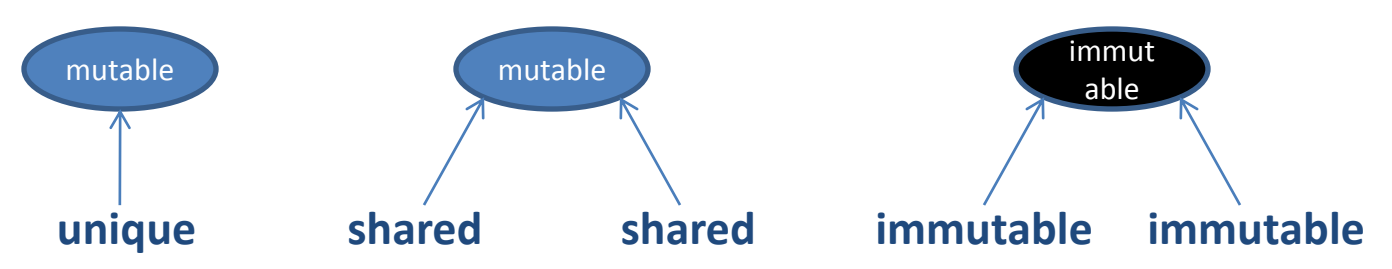

Resource-Based Programming in

- Type system checks permission consistency
	- **unique**: no other references to the object
	- immutable: no-one can modify the object
- Enforced by splitting rules
	- E.g. split **unique** into two **shared** references
	- Can later join back into **unique**

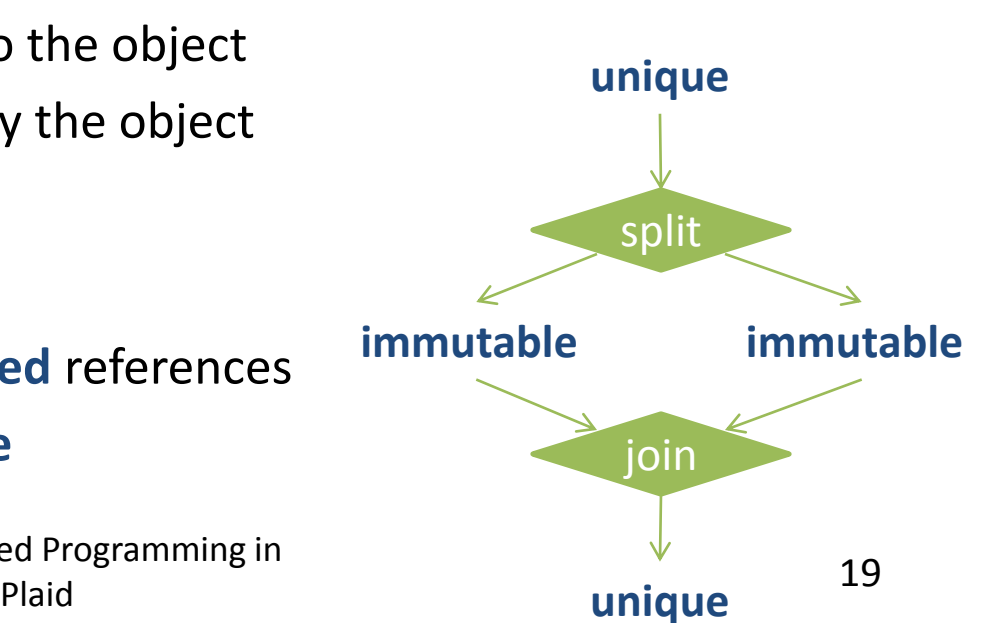

#### **Resources and Composition**

Resource: stateful object whose use is constrained

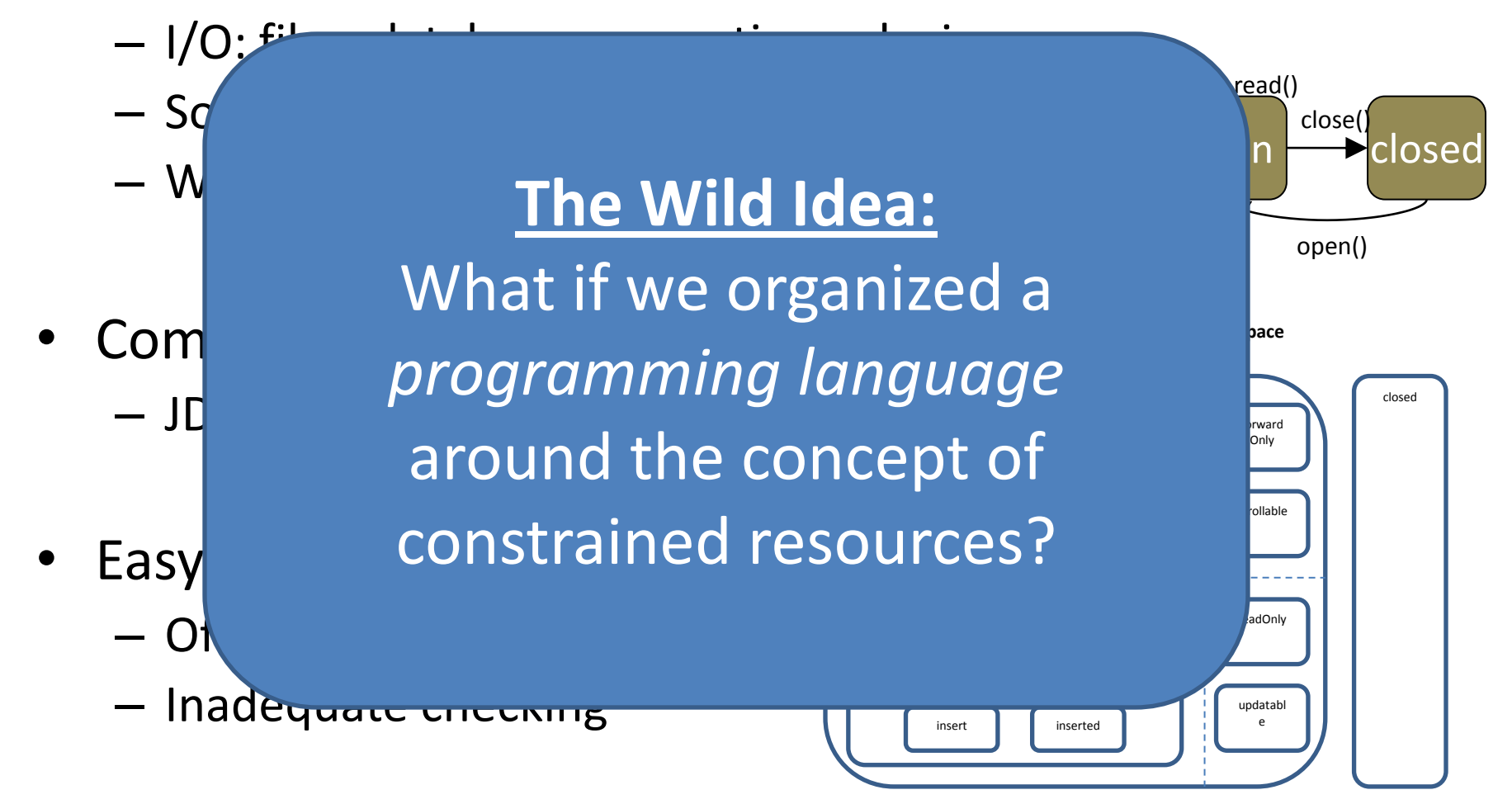

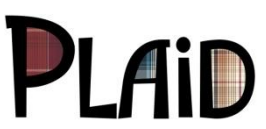

#### **Typestate-Oriented Programming**

- a **programming paradigm** in which:
	- programs are made up of dynamically created **resource objects**, each object has a **typestate** that is **changeable** and each state has an **interface**, **representation**, and **behavior**.
		- Like Javascript, can add and remove fields and methods at run time
		- Use **typestate** and **permissions** to statically typecheck these changes

Typestate-Oriented Programming is embodied in the language

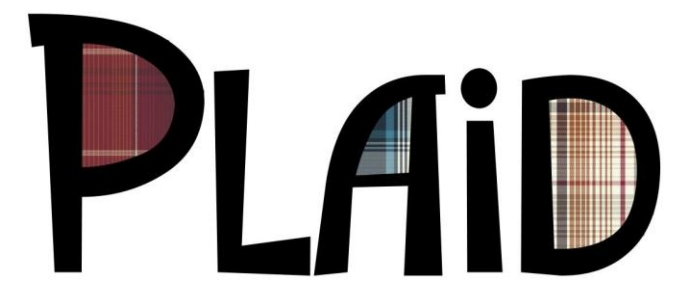

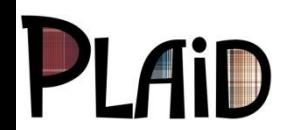

Resource-Based Programming in currogrammig in and 21 and 21

## **Implementing State Changes**

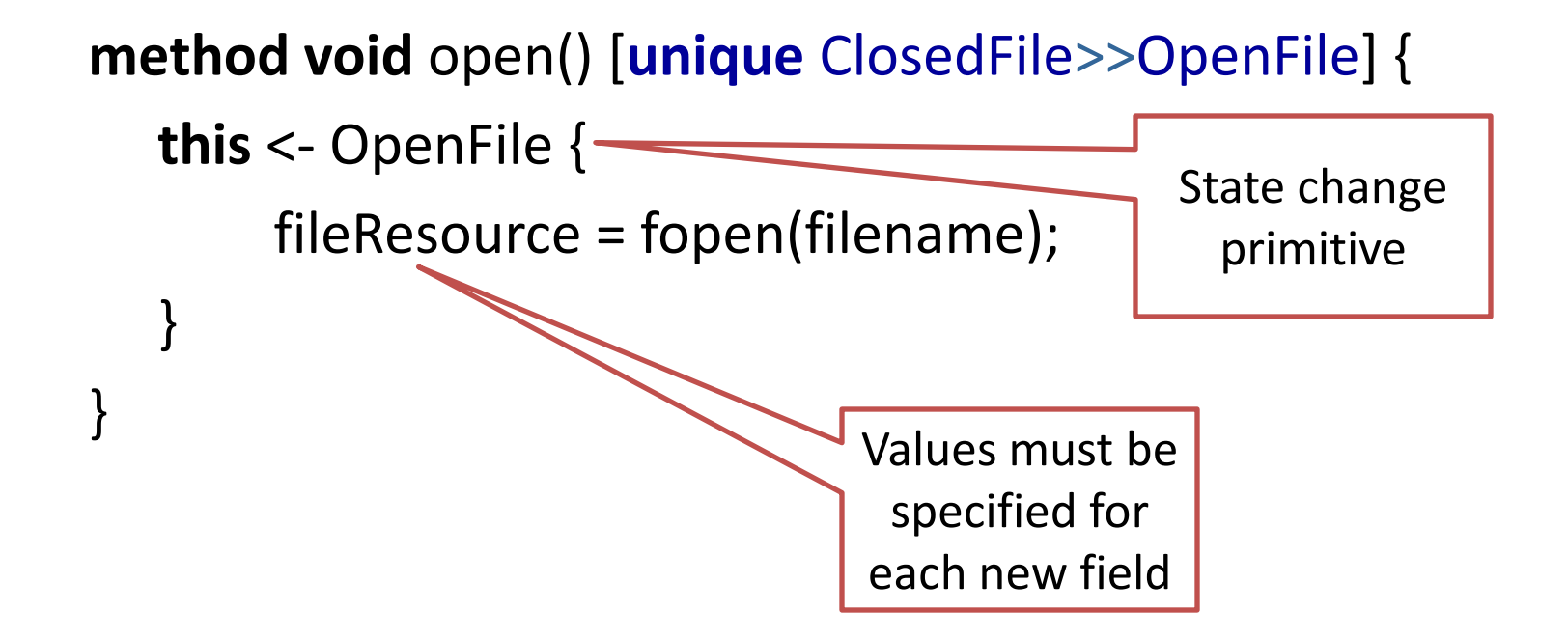

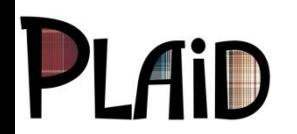

:

# **Why Add State to the Language?**

- The world has abstract states  $-$  so should programming languages
	- egg -> caterpillar -> butterfly; sleep -> work -> eat -> play; hungry <-> full
- Language influences thought [Boroditsky '09]
	- Language support encourages engineers to **think** about resources
		- Better designs, better documentation, more effective reuse
- Improved library specification and verification
	- Typestate defines when you can call read()
	- Make constraints that are only implicit today, explicit
- Expressive modeling and simpler reasoning
	- Without typestate: fileResource non-**null** if File is open, **null** if closed
	- With typestate: fileResource always non-**null**
		- But only exists in the FileOpen state

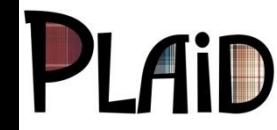

Resource-Based Programming in Plaid

#### **Research Challenges**

- Practical typechecking
	- Use **linear permissions**, not types, to reason about limited resources
	- New **abstractions** that allow sharing
	- Efficient dynamic checks: how to cast to a **unique**?
	- $-$  Gradual types  $\rightarrow$  **gradual permissions**
	- Checking states of **dynamic web pages**
	- Type **parameterization**
- Efficient compilation
	- New programming model requires new representation and optimization approaches
- **Concurrency** 
	- Leveraging **permissions** for **safe deterministic concurrency**
	- Supporting controlled **non-determinism**

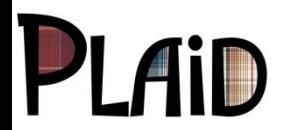

#### **Try Plaid!**

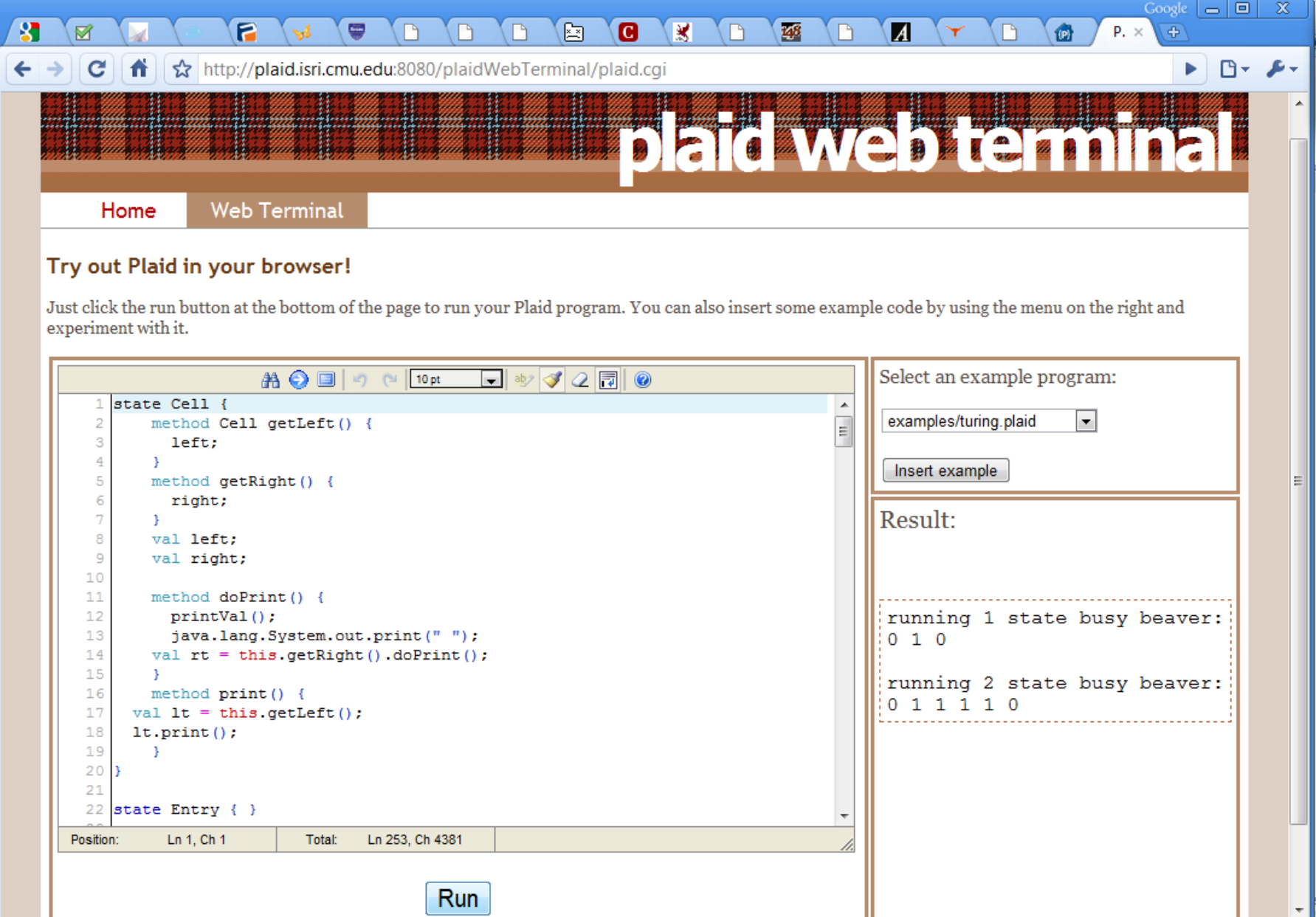

#### **BACKUP SLIDES**

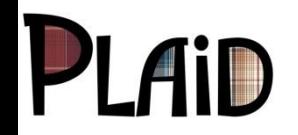

**The Committee of the Committee of the Committee of the Committee of the Committee of the Committee of the Committee** 

**Miller All Britain Market B** 

#### **Related Work: Typestate**

- Typestate [Strom and Yemeni '86]
	- Captures a resource usage protocol as a set of states, with operations for each state
- Prior typestate work
	- Fugue: extension to objects [Deline & Fähndrich '04+
	- Most systems forbid aliasing, nondeterminism, re-entrancy, concurrency, dynamic tests, flexible inheritance (all common in practice)
	- Very limited experience only 1 significant case study (ADO.NET)
- Our Plural system had novel approaches to addressing limitations
	- State guarantees; state dimensions; new permission kinds; union and intersection types; re-entrant safe packing; additive conjunction; supertype invariants  $[OOPSLA'07]$ ; atomicity  $[OOPSLA'08]$
- Plural is the first demonstrated to scale to real code [ECOOP'09]
	- Specification: JDBC (10 kLOC), Collections, Regular Expressions…
	- Verification: PMD (38 kLOC), Apache Beehive (aliasing challenges)

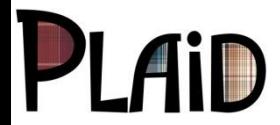

#### **Checking Typestate**

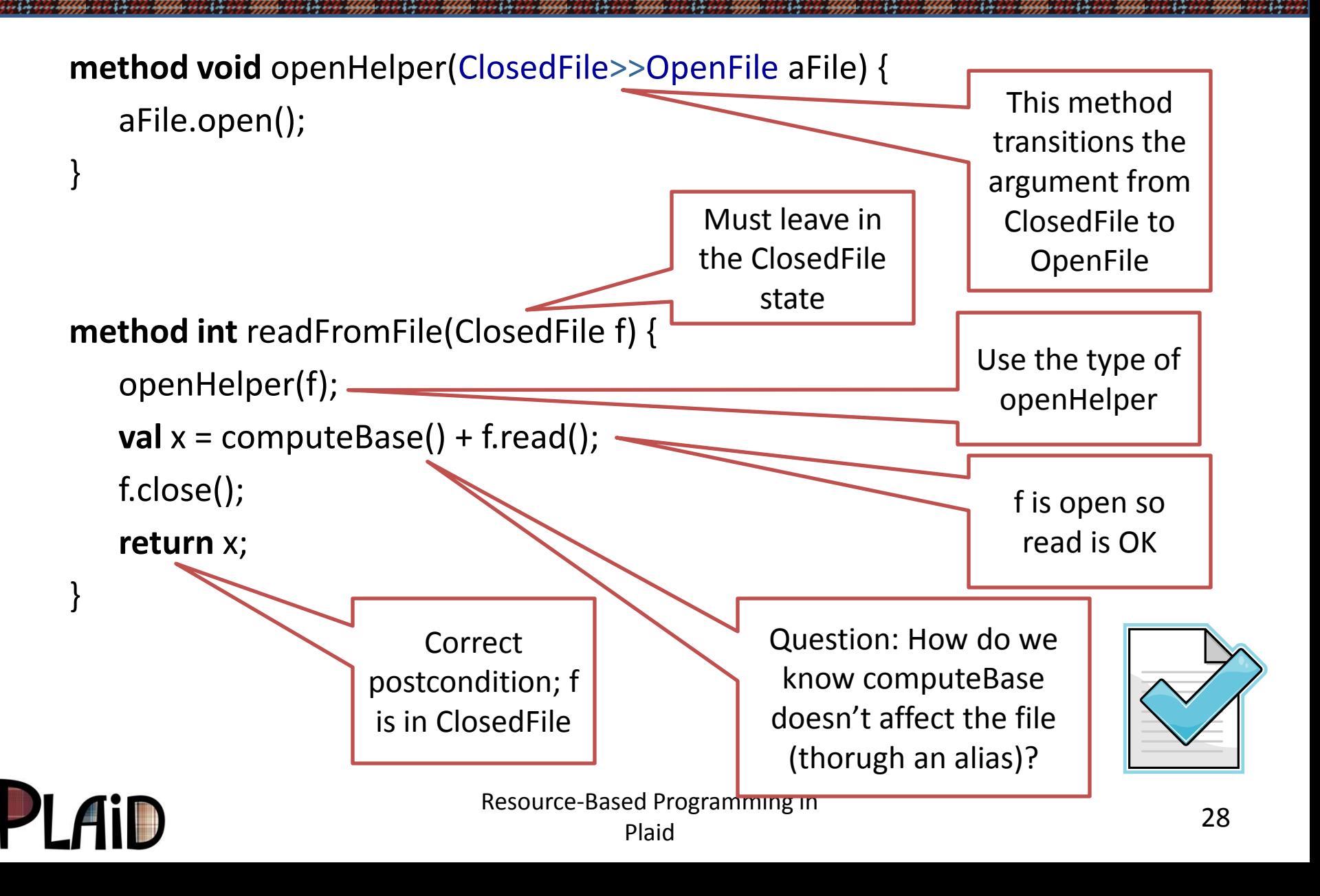

#### **Typestate Permissions**

#### • **unique** OpenFile

- File is open; no aliases exist
- Default for mutable objects

#### • **immutable** OpenFile

- Cannot change the File
	- Cannot close it
	- Cannot write to it, or change the position
- Aliases may exist but do not matter
- Default for immutable objects
- **shared** OpenFile@NotEOF [OOPSLA '07]
	- File is aliased
	- File is currently not at EOF
		- Any function call could change that, due to aliasing
	- It is forbidden to close the File
		- OpenFile is a *guaranteed* state that must be respected by all operations through all aliases
- **none** no permission

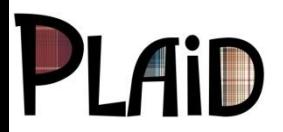

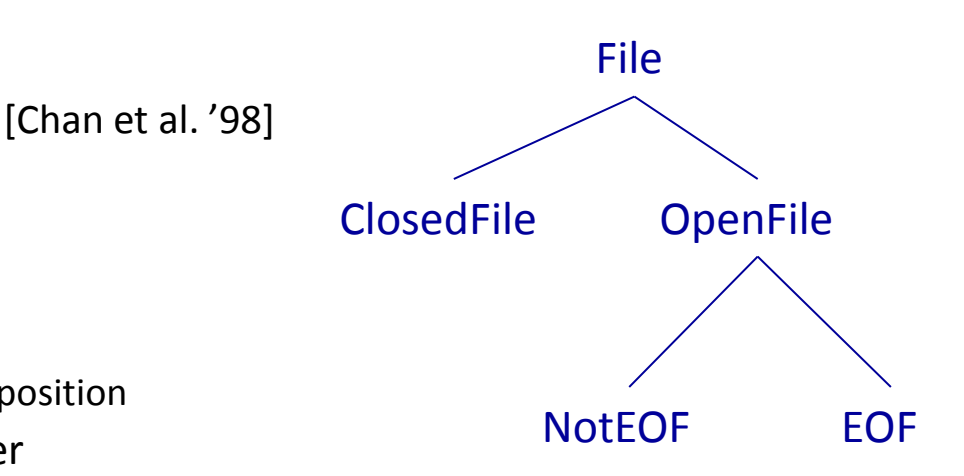

### **Roadmap**

- Introduction
- Typestate-Oriented Programming
- Plaid's Compositional Object Model
- Parallel by Default Programming
- Conclusion

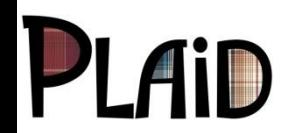

#### **Object Model Goals**

- Support for object-oriented and functional programming
	- Objects and subtyping; functions and type abstraction
- Abstract, flexible interfaces
	- Support after-the-fact interface extraction without modifying code
		- compare Java: must modify classes to implement the new interface
- Clean, effective code reuse
	- Same level of convenience as multiple inheritance
	- Avoid problems like name conflicts, unintentional open recursion
- Flexibility
	- Ways to escape from type system when it is too strict
- Information hiding
	- Avoid violations of abstraction
		- e.g. instanceof on a datatype that's not conceptually a tagged union

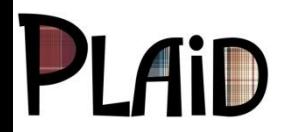

# **Functional Programming Support**

```
val ADT = new {
   type set = List;
   method set<T> union(
          set<T> s1, set<T> s2) {
       s1.appendList(s2);
    }
} as {
   type set <: { type E; };
   val union: set<T> * set<T> -> set<T>
}
                                           method List<U>
                                               map('T -> 'U f)(List<T> lst) {
                                               match(lst) {
                                                   case Cons(e,rest) =>
                                                      makeCons(f(e), map(f)(rest))
                                                   case Nil => Nil
                                               }
                                            }
                                           ... map (fn (int x) => x + 1) (myIntList) ...
```
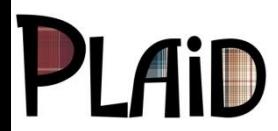

#### **Structural Types**

```
type IntCollection = {
   method IntCollection add(int newInt);
}
```

```
type IntList = \{method IntList add(int newInt);
   method int get(int index);
```

```
IntList list = makeMyList();
IntCollection coll = list; // implicit structural subtyping
```
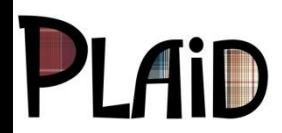

}

#### **Safe Code Reuse via Composition**

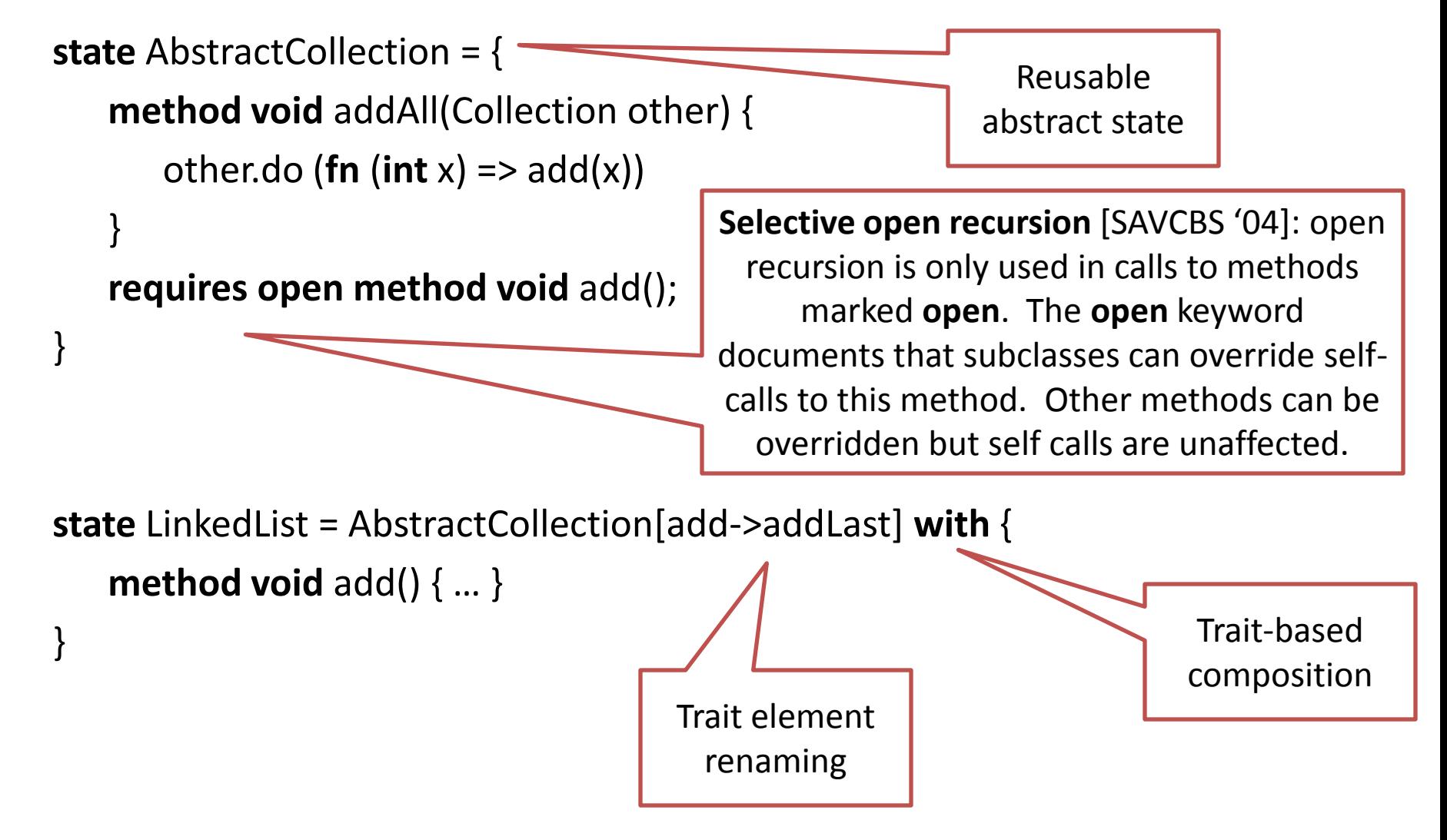

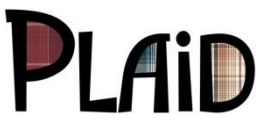

# **Static & Dynamic Checking in Plaid**

- Typestate and permissions express *design intent*
	- Typechecking verifies intent statically
	- But sometimes static checking fails, even for OK programs
	- Need to have dynamic checks as a fallback
- Principle
	- All assertions about typestate and permissions can be checked either statically or dynamically
- **Features** 
	- Gradual types [Siek and Taha '06+
		- can omit some types, statically check as much as possible
	- Casts to types, states, and permissions
- Research questions
	- How does gradual typing generalize to permissions?
	- How to check casts to **unique**?

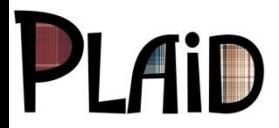

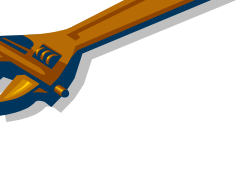

#### **Information Hiding Challenges: Dynamic Types and Pattern Matching**

set = **new** Collection **with** { **val** List<E> members; **method** Set<E> union(Set<E> other); } **as** Collection **with** { **method** Set<E> union(Set<E> other); }

**dynamic** dset = set; *// dynamic typing* dset.members.add(e); *// FAIL at run time* **type** TestMember = { **boolean** isMember(E e); } **state** List =  $\{ ... \}$ **state** ArrayList **case of** List =  $\{ ... \}$ 

List myList = **new** ArrayList{}; *// match OK – ArrayList a case of List* **match** (myList) { **case** ArrayList al { ... } }

TestMember tm = myList; *// compile-time error: TestMember // does not support case analysis* match (tm) , … - <sup>36</sup> Resource-Based Programming in Plaid

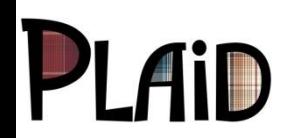

#### **Demonstration**

*Committee States* 

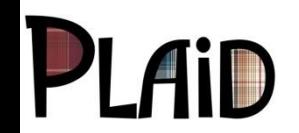

### **Roadmap**

- Introduction
- Typestate-Oriented Programming
- Plaid's Compositional Object Model
- **Parallel by Default Programming** 
	- Plaid's instantiation of the  $AE$  MINIUM project
- **Conclusion**

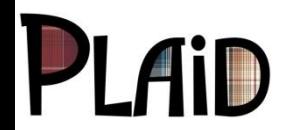

## **Explicit Dependencies in Plaid**

- Concurrency is a major challenge
	- Avoiding race conditions, understanding execution
- Inspiration: functional programming is "naturally concurrent"
	- Up to data dependencies in program
- Idea: use permissions to construct dataflow graph
	- Easier to track dependencies than all possible concurrent executions
	- Functional programming passes data explicitly to show dependencies
	- For stateful programs, we **pass permissions explicitly** instead
- Consequence: stateful programs can be naturally concurrent
	- Furthermore, we can provide strong reasoning about correctness

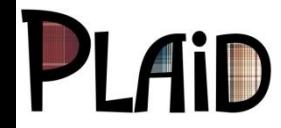

#### **Features: Sharing and Dependencies**

```
method unique Data createData();
method void print(immutable Data d);
method unique Stats getStats(immutable Data d);
method void manipulate(unique Data d,
                         immutable Stats s);
```

```
val d = createData();
print(d);
val s = getStats(d);
manipulate(d, s);
print(d);
```
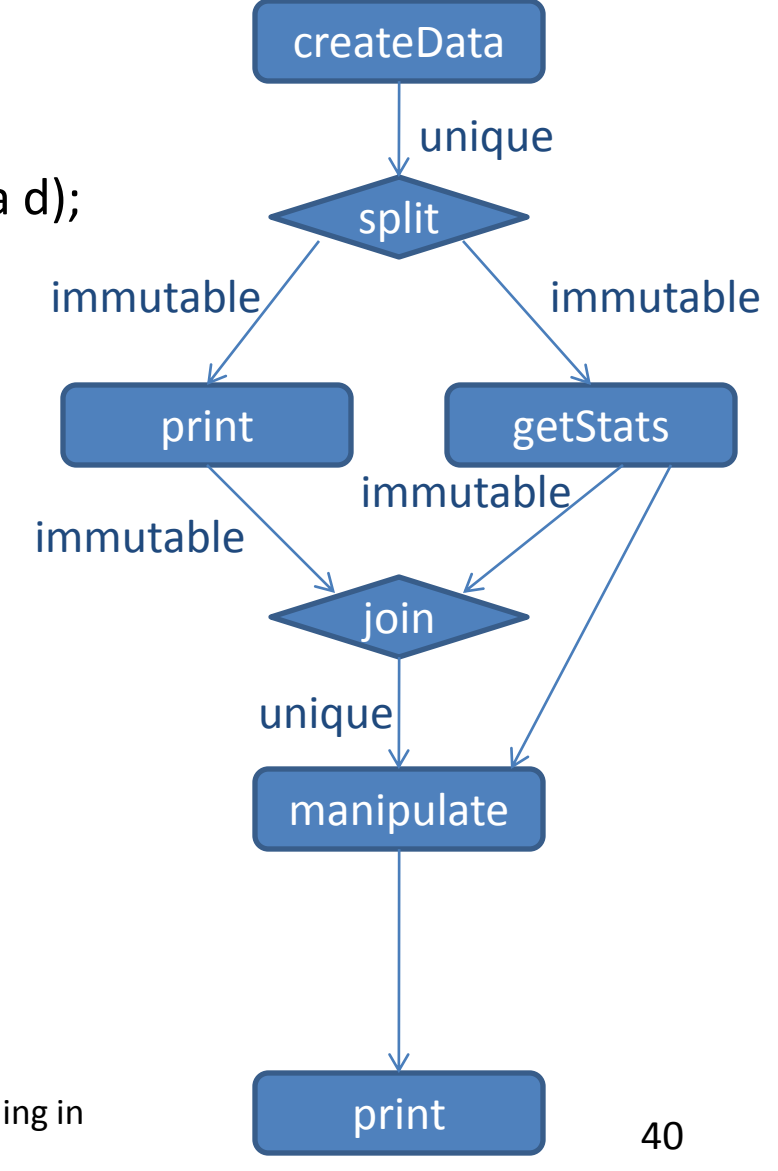

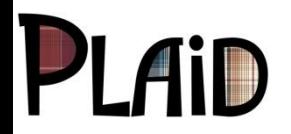

#### **Features: Sharing and Dependencies**

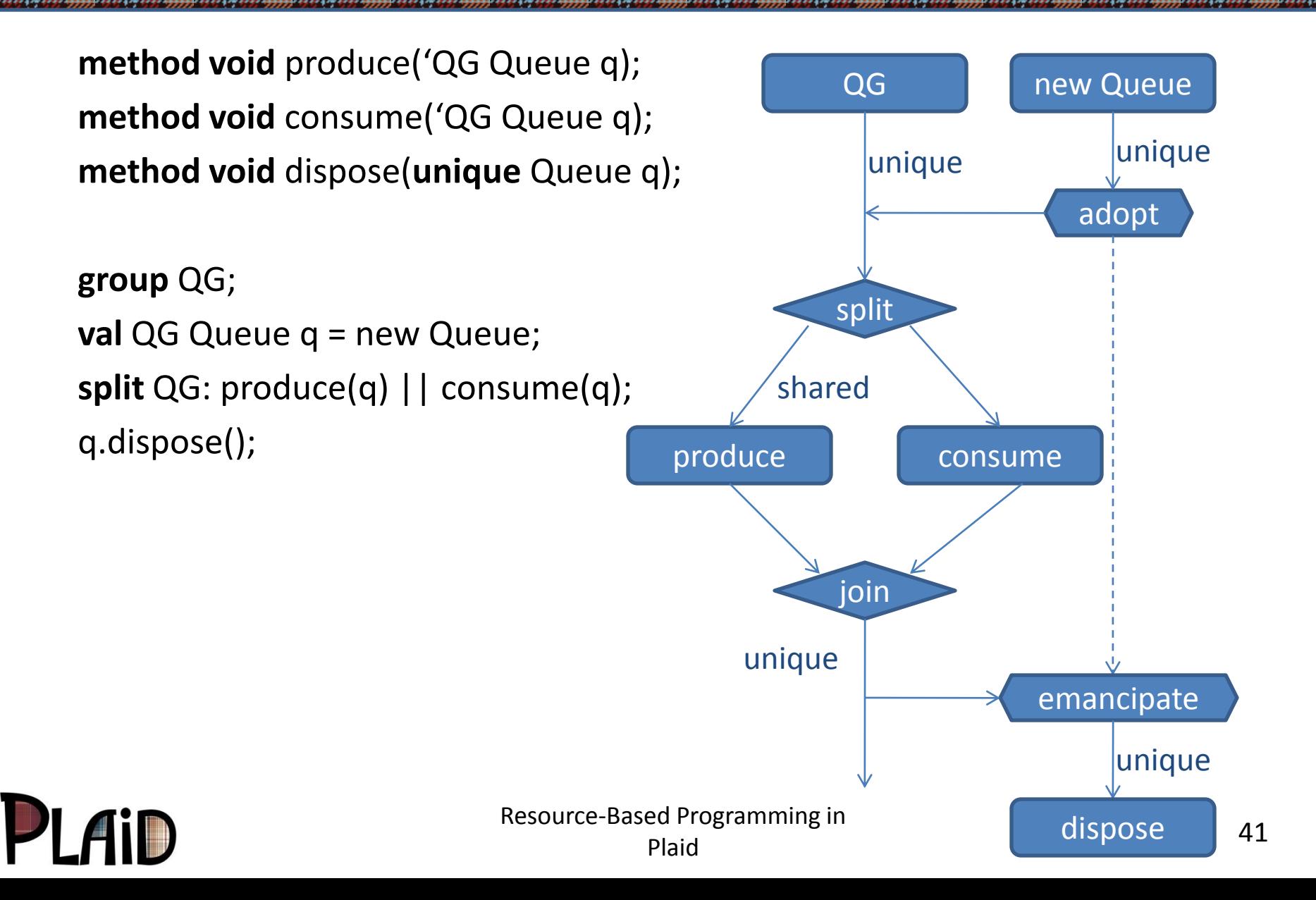

#### **Consequences: Safe Concurrency**

- Programmers think only about dependencies
	- Move away from a sequential model
- Programs execute in parallel by default
	- Execution is deterministic except for uses of **split**
- Compatible with shared state, nondeterminism when needed
	- Shared state is tracked with permissions
	- Non-determinism is explicit (in **split** blocks)
	- Non-determinism is scoped to a part of the program and to a specific group of shared data
- Reasoning support
	- Consistent synchronization
	- Typestate protocol verification
	- Synchronization granularity (sufficient to ensure typestate)

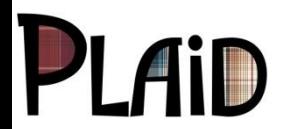

## **Roadmap**

- Introduction
- Typestate-Oriented Programming
- Plaid's Compositional Object Model
- Parallel by Default Programming
- Conclusion

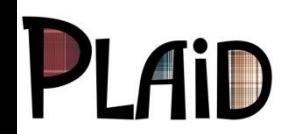

# **A Bridge to Existing Languages**

- **Familiarity** 
	- use Java syntax wherever possible
	- when no clear language design choice, use Java's
		- fix some glaring problems like nulls (what Hoare calls his \$1 billion mistake)
- **Compatibility** 
	- compile to platforms, like the JVM, that have good existing libraries

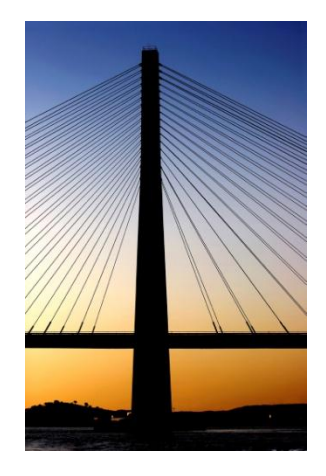

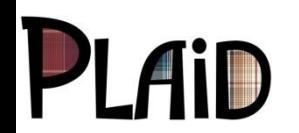

## **Current Plaid Language Research**

- 
- Object model Karl Naden
- 
- 
- **Concurrency** Sven Stork,
- Web programming Joshua Sunshine
- Permission parameters Mels Beckman
- 

• Core type system Darpan Saini, Joshua Sunshine • Typestate model Filipe Militão, Luís Caires (FCT) Gradual typing **Example 20 Roger Wolff, Ron Garcia,** Eric Tanter (U. Chile) Paulo Marques (U. Coimbra) • Compilation/typechecking Karl Naden, Joshua Sunshine, Mark Hahnenberg, Sven Stork

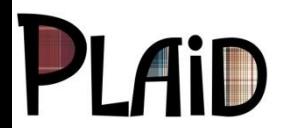

#### **The Plaid Language**

- Supports programming with resources
	- First-class abstractions for characterizing state
	- Naturally concurrent execution
	- Practical mix of static & dynamic checking
- Opens a new subfield of research
	- Languages based on changeable states and permissions
- Work in progress
	- Compiler implemented (in Java, for now)
	- Plaid typechecker (in Plaid) underway

#### **http://www.plaid-lang.org/**

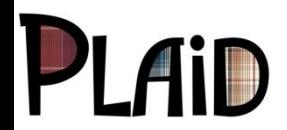

#### **Questions?**

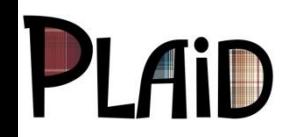

*Chamberly Schools* 

in disconder to the

**Arich Strachunder Adels** 

# **Additional Slides**

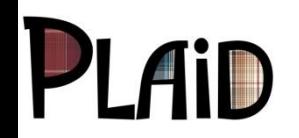

#### **Plural: Typestate in Java**

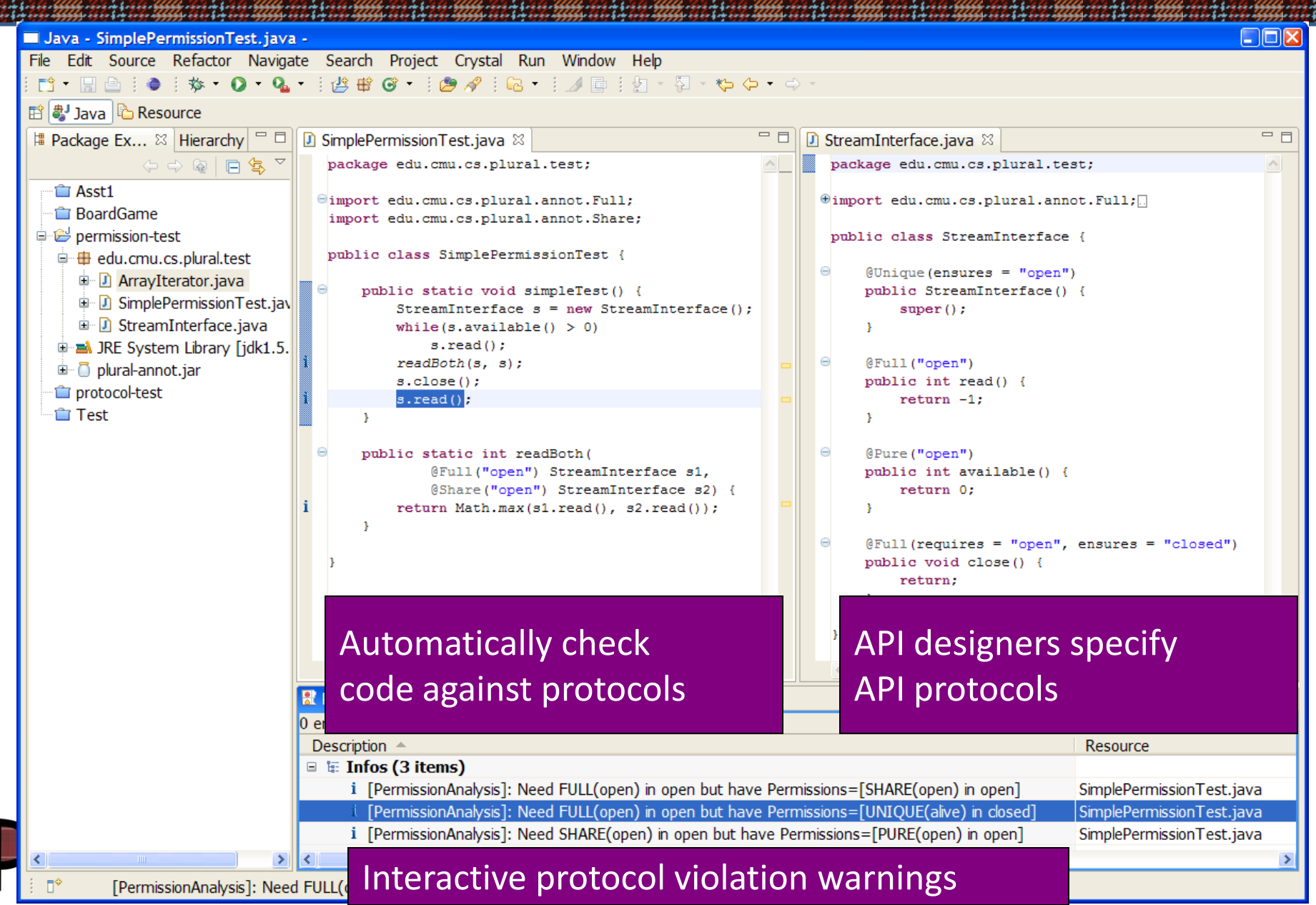

#### **State: Powerful but Dangerous**

- Shared Mutable State
	- Convenient communication abstraction, increases efficiency
	- Models stateful aspects of the world
	- BUT creates potential for inconsistency
- Challenges: Composition
	- Stateful libraries impose ordering constraints
		- Cannot invoke read() after closing a file
- Challenges: Concurrency
	- Data race
		- Concurrent read and write to shared state violates an invariant
	- Abstract state race
		- Expedia reports an available flight, but it is gone when you try to reserve
	- Either may result in a crash, vulnerability, or incorrect results

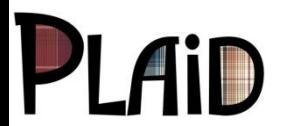

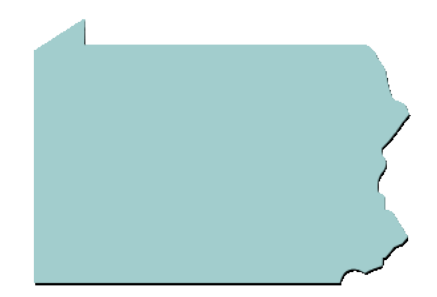